## **DISTRIBUCION GAMMA**

La distribución gamma se ajusta, en general, mejor que otras distribuciones teóricas para el caso de las precipitaciones. La distribución gamma incompleta es asimétrica y es adecuada para las variables cuyo límite inferior es cero en numerosos casos. Es aplicada por el INM en las series con menos de 30 años.

 La distribución gamma se define a partir de los parámetros de forma (alfa) y de escala (beta). Estos parámetros se pueden estimar mediante la aproximación de Thom (1958):

$$
\gamma = \frac{1}{4A} \left[ 1 + \sqrt[2]{\left(1 + \frac{4A}{3}\right)} \right]
$$

$$
A = \ln \frac{x}{x} - \frac{\sum \ln x}{n}
$$

$$
\beta = \frac{x}{\gamma}
$$

 Donde β es el parámetro de distribución beta y γ es el parámetro alfa. Se destaca que con valores iguales a cero no es posible el cálculo del valor A pues el logaritmo de cero es infinito. En el caso de que aparezcan valores nulos hay que crear una función mixta compuesta de la probabilidad del valor nulo y la probabilidad del valor no nulo:

$$
"q" y "p" = 1-q.
$$

Lo veremos más claro con un ejemplo:

Ejemplo:

Con los siguientes datos de precipitación del mes de Julio se pide calcular los percentiles 20, 40, 60 y 80 , mediante el empleo de la ley de distribución Gamma.

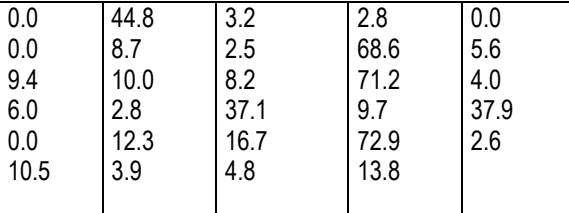

Solución.

 El número de datos de la serie es de 29. Podemos observar que en algunos años durante el mes de Julio no hubo precipitación. Como con los valores iguales a cero no es posible el cálculo del valor A pues el logaritmo de cero es infinito. Hay que crear una función mixta compuesta de la probabilidad del valor nulo "q" y la del valor no nulo " $p = 1-q$ ".

 $H(X) = q + p \cdot G(X)$  Función mixta

 q: probabilidad de que se presente un valor cero (sin precipitación). Fácil de calcular considerando los ceros existentes con respecto al total de datos.

 $p = 1-a$ 

Como del total de 29 datos tenemos 4 con cero, tenemos:

 $q = 4/29 = 0.1379(13.79)$  $p = 1 - q = 25/29 = 0.8620(86.21)$ 

 Así eliminamos los ceros y hacemos los cálculos sólo para los 25 valores restantes (función G(X) que afecta a "p"), posteriormente al final consideraremos la función mixta (H).

 $H(X) = q + p \cdot G(X)$  Función mixta

Suma de los 25 datos = 470 Media = 470/25 = 18.8

Las formulaciones a emplear son:

$$
\gamma = \frac{1}{4A} \left[ 1 + \sqrt[2]{\left(1 + \frac{4A}{3}\right)} \right]
$$

$$
A = \ln \frac{1}{x} - \frac{\sum ln x}{n}
$$

Luego para calcular A es necesario calcular el logaritmo neperiano de todos los valores (los 25 no cero). Así:

In (media) = 
$$
2.9338
$$
  
Suma (lnx) =  $57,11256$ 

Luego A es igual a:  $A = 2,9338 - (57,11256/25) = 0.649$ 

 Tomando el valor de A obtenemos fácilmente el valor del parámetro alfa "γ" y el valor del parámetro de distribución beta "β" :

 Alfa = 0.9109 Beta = 20.6393

 Para calcular los percentiles se puede acudir al empleo de tablas o ábacos o emplear un programa de hojas de cálculo como el Excel. Si usamos el Excel hay que usar la función: [=DISTR.GAMMA.INV(probabilidad;alfa;beta)]. Los parámetros de la distribución gamma incompleta alfa y beta ya están calculados, sólo se necesita considerar las probabilidades. Así:

 Percentil 20 Es la probabilidad igual a 0,20 Como trabajamos con una función mixta :  $H(X) = q + p \cdot G(X)$  Siendo q la probabilidad de que se presente un valor cero (sin precipitación) y p  $= 1$ -q. Tenemos que: q = 4/29 = 0.1379 (13.79) ; y, p = 1- q = 25/29 = 0.8620 (86.21)

La precipitación que corresponde a una probabilidad del 0,2 será:

 $H(X) = q + p \cdot G(X) = 0,1379 + 0.8620 \cdot G(X) = 0.2$  (20 %)

 Al valor de la probabilidad del 20 % para la función mixta le corresponde una probabilidad referida sólo a los valores no nulo de:  $G(X) = (0.2 - 0.1379)/0.8620 = 0.072$ .

No olvidemos que trabajamos sólo con los valores no nulos.

La función Excel a aplicar será: =DISTR.GAMMA.INV(0.072; 0.9109; 20.6393). Así:

Percentil  $20 = 1,1$  mm

Para el resto será:

 $G(X) = (0.4 - 0.1379)/0.8620 = 0.3040 \rightarrow =$  DISTR.GAMMA.INV(0.3040; 0.9109; 20.6393)  $\rightarrow$  Percentil 40 = 6.3  $G(X) = (0.6 - 0.1379)/0.8620 = 0.5360 \rightarrow =$  DISTR.GAMMA.INV(0.536; 0.9109; 20.6393)  $\rightarrow$  Percentil 60 = 14  $G(X) = (0.8 - 0.1379)/0.8620 = 0.768 \rightarrow =$ DISTR.GAMMA.INV(0.768; 0.9109; 20.6393)  $\rightarrow$  Percentil 80 = 27.5

Los valores son:

 Percentil 20 (Quintil 1) = Q1 = 1 mm Percentil 40 (Quintil 2) = Q2 = 6 mm Percentil 60 (Quintil 3) = Q3 = 14 mm Percentil 80 (Quintil 4) = Q4 = 28 mm